## **Karta rozliczeniowa**

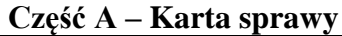

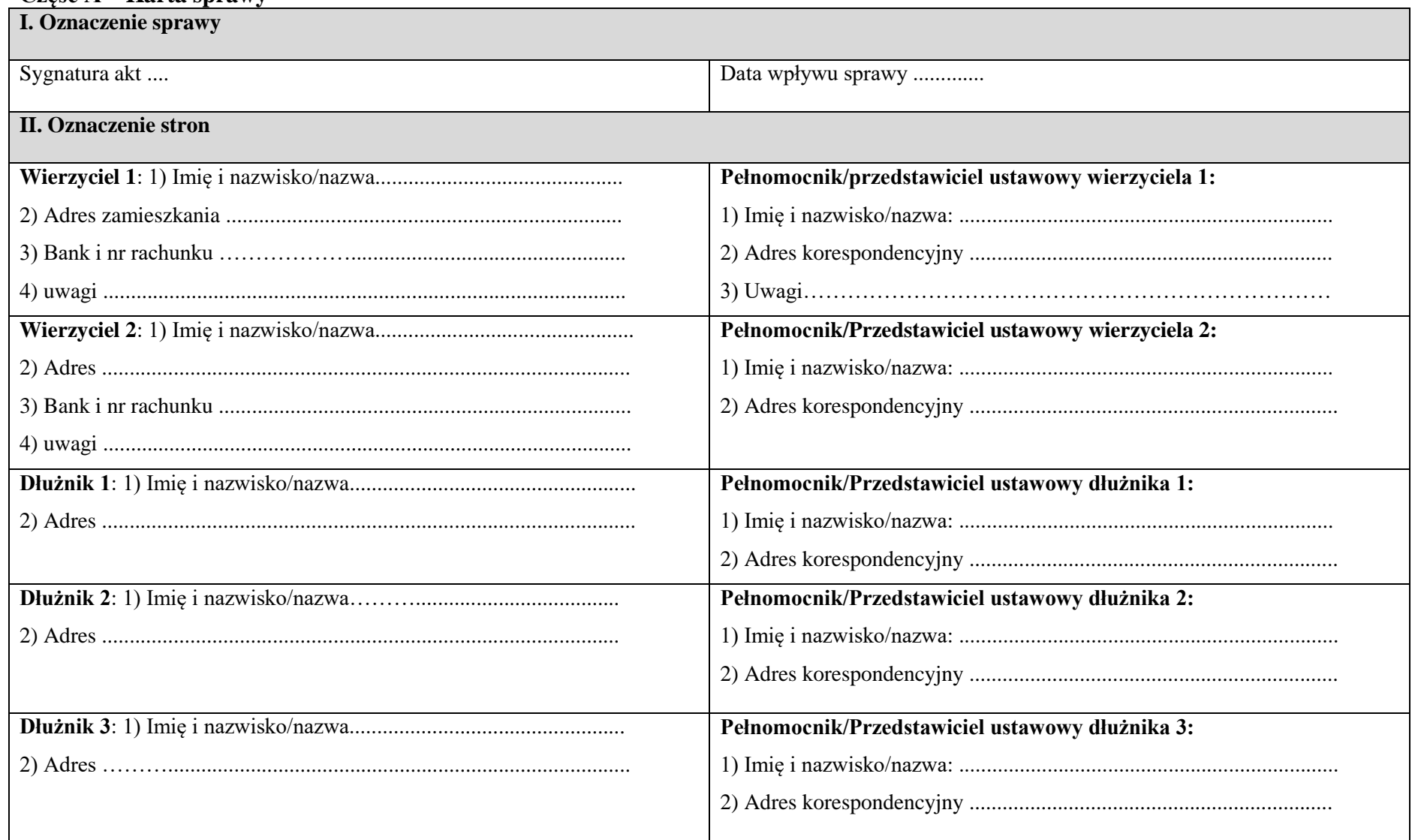

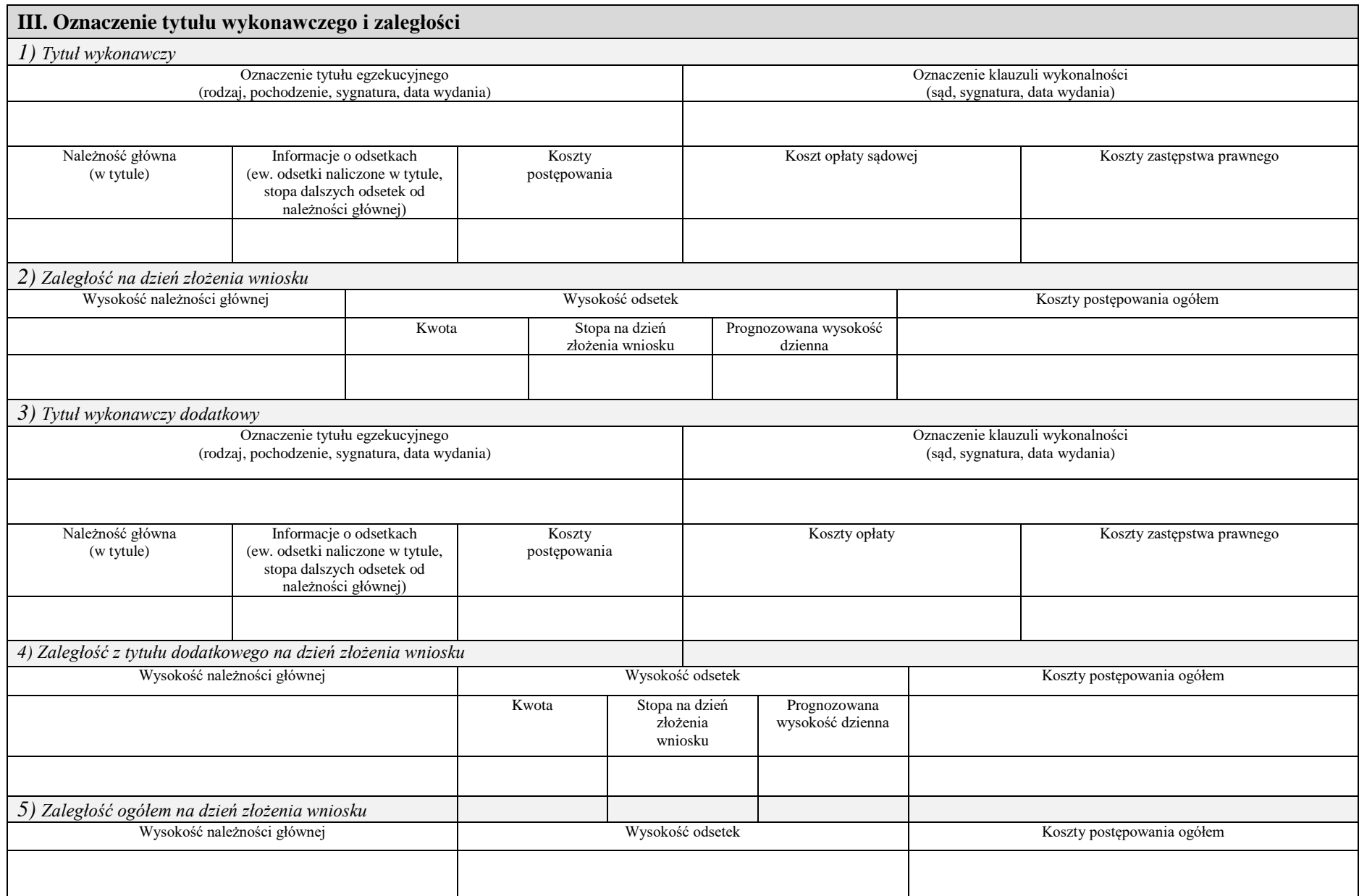

**Objaśnienia do części A:** W rubryce II "Oznaczenie stron" należy podać aktualne dane adresowe. W przypadku zmiany danych adresowych bądź pełnomocnika w toku postępowania, stosowną pozycję zakreśla się kolorem czerwonym, a pod pozycją uwagi wskazuje się numer karty, pod którą znajduje się dokument wskazujący na aktualny adres zamieszkania strony albo wskazujący na ustanowienie nowego pełnomocnika lub zmianę jego adresu korespondencyjnego. Powyższe stosuje się do informacji o aktualnym numerze rachunku bankowego.

W rubryce III "Oznaczenie tytułu wykonawczego i zaległości" pozycji "5)" nie wypełnia się, jeżeli złożono wyłącznie jeden tytuł wykonawczy. W sytuacji, jeżeli dodatkowe tytuły wykonawcze złożono w trakcie postępowania (np. postanowienie sądu przyznające zwrot kosztów postępowania skargowego związanego ze sprawą egzekucyjną), dopisuje się tytuł dodatkowy w kolejnych rubrykach i jako "zaległość ogółem na dzień złożenia wniosku" wskazuje się sumę zaległości na dzień rozszerzenia wniosku egzekucyjnego.

W sytuacji, jeżeli liczba dłużników bądź liczba tytułów dodatkowych przekracza liczbę pozycji we wzorze formularza, dodaje się kolejne okna, w których zamieszcza się stosowne informacje.

## **Część B - Tabela egzekwowanych należności**

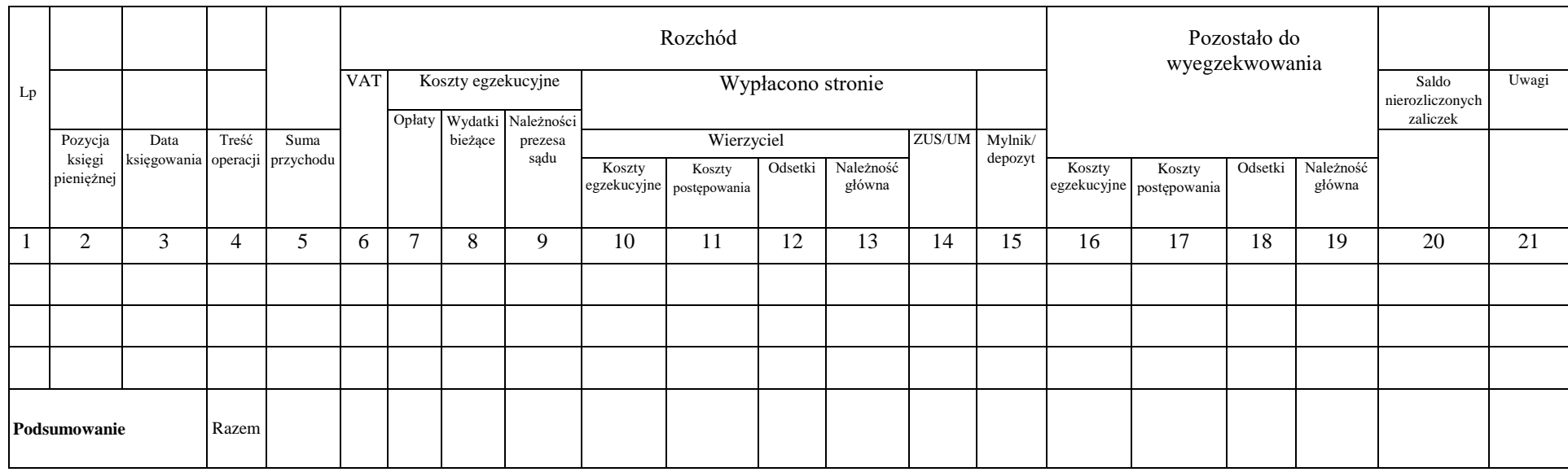

**Objaśnienia do części B:** We wskazanej tabeli pod kolejnymi pozycjami podlegają księgowaniu i rozliczeniu wyłącznie wpłaty należności pochodzących od dłużnika bądź opłat egzekucyjnych, których obowiązek uiszczenia spoczywał na wierzycielu. Zaliczki wpłacane przez wierzyciela podlegają ewidencjonowaniu wyłącznie w przypadku, jeżeli nie są jednocześnie przeznaczane na pokrycie wydatków - stosowne informacje nanosi się w takim przypadku w kolumnach 1-5 i 20. W przypadku zaliczek podlegających jednoczesnemu wydatkowaniu wpisów dokonuje się jedynie w części "C".

W kolumnie 4 karty rozliczeniowej umieszcza się krótką wzmiankę o tytule wpłaty lub wypłaty, np. "opłata", "wpłata", "licytacja", "wierzycielowi", "zaliczka" oraz wskazuje się podmiot, który dokonał wpłaty.

W kolumnie 5 w odniesieniu do kwot wyegzekwowanych od dłużnika wpisuje się kwotę wyegzekwowaną do danej sprawy (jeżeli wyegzekwowana kwota służy zaspokojeniu wierzycieli w kilku sprawach, w nawiasie umieszcza się informację co do wysokości całości wyegzekwowanej od dłużnika sumy, która została zaksięgowana w księdze pieniężnej).

Kolumna 6 dotyczy należnego podatku od towarów i usług, którego podatnikiem jest dłużnik.

W kolumnach 7-9 wpisuje się wyłącznie rozchody, które podlegają rozliczeniu z kwot wyegzekwowanych od dłużnika. W kolumnie 7 odnotowuje się również rozchody z wpłat wierzyciela służące pokryciu opłat egzekucyjnych, których obowiązek uiszczenia spoczywa na wierzycielu (w takim przypadku, o ile zwrot opłaty należy się wierzycielowi, opłata ta jednocześnie powiększa wysokość należności ujawnianych w kolumnie 16). Wydatki egzekucyjne finansowane z zaliczek podlegają ewidencjonowaniu jedynie w części "C".

W kolumnie 7 należy wskazać wysokość pobranej opłaty oraz w nawiasie podstawę jej pobrania (z ewentualnym określeniem również wysokości procentowej stawki).

Pod właściwą pozycją kolumny 8 rozlicza się należności wyegzekwowane od dłużnika, a służące pokryciu jedynie faktycznie poczynionych wydatków, które nie były finansowane z zaliczki wierzyciela, lecz zostały albo pokryte tymczasowo przez komornika (i jako takie powinny odzwierciedlać treść właściwej pozycji kolumny 12 części "C"), albo są pokrywane na bieżąco. Rozlicza się w niej również zaliczki pochodzące od dłużnika poczynione w związku z wnioskowanymi przez niego czynnościami – już po poczynieniu wydatków, na które zostały pobrane. W poszczególnych komórkach kolumny 8 wpisuje się wysokość wydatków oraz właściwą pozycję części "C", pod którą wydatek został zaksięgowany.

Pod właściwą pozycją kolumny 9 rozlicza się należności wyegzekwowane od dłużnika służące pokryciu faktycznie poczynionych wydatków, które były finansowane z zaliczki prezesa właściwego sądu przekazanej za stronę zwolnioną od kosztów sądowych (i jako takie powinny odzwierciedlać treść właściwej pozycji kolumny 13 części "C"). W poszczególnych komórkach kolumny 9 wpisuje się wysokość wydatków oraz właściwą pozycję części "C", pod którą wydatek został zaksięgowany.

Pod właściwą pozycją kolumny 10 rozlicza się należności wyegzekwowane od dłużnika służące pokryciu ponoszonych przez wierzyciela kosztów egzekucyjnych. Zalicza się do nich faktycznie poniesione koszty związane z zaliczkowaniem wydatków (i jako takie powinny odzwierciedlać treść właściwej pozycji kolumny 14 części "C"). W poszczególnych komórkach kolumny 10 wpisuje się wysokość wydatków oraz właściwą pozycję części "C", pod którą wydatek został zaksięgowany.

W kolumnie 20 zamieszcza się informacje co do aktualnego salda pobranych zaliczek - w części, w jakiej nie zostały one jeszcze rozliczone zgodnie z celem, na który zostały pobrane. Zaliczkę uznaje się za rozliczoną z dniem, z jakim wydatek, na poczet którego została pobrana, został faktycznie poniesiony. Saldo nierozliczonych zaliczek aktualizuje się wyłącznie przy okazji dokonywania wpisów kolejnych pozycji w części "B" finansowanych z zaliczek (w takim przypadku w nawiasie wpisuje się numer pozycji w części "C" pozwalający na identyfikację wydatku). W przypadku dokonywania wydruku karty rozliczeniowej, w związku z udostępnieniem lub przekazaniem akt, aktualny stan salda zaliczek powinien zostać uwzględniony w ostatnim wierszu "Podsumowanie".

## **Część C Tabela wydatków**

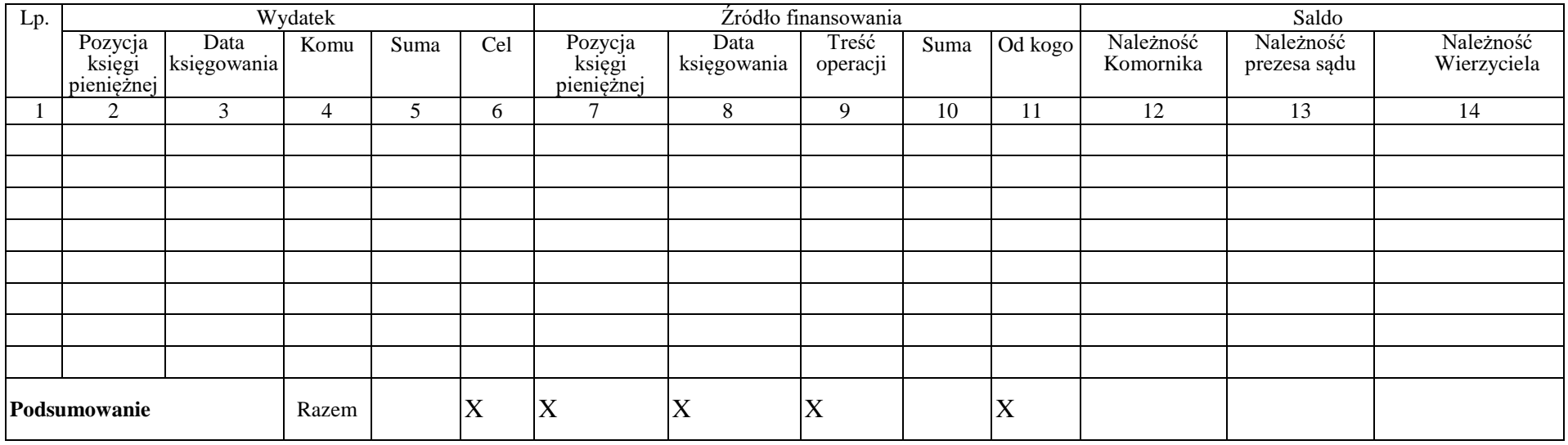

**Objaśnienia do części C**:W wymienionej tabeli rozliczeniu podlegają wszelkie dokonywane na bieżąco wydatki ze wskazaniem ewentualnych źródeł ich finansowania. Pod pozycją "źródło finansowania" umieszcza się nie tylko zaliczki. Kwoty potrącane z wyegzekwowanych od dłużnika należności wpisuje się wyłącznie w sytuacji, jeżeli wydatki są pokrywane bezpośrednio z tych kwot (np. gdy po sprzedaży ruchomości pokrywa się z części uzyskanej sumy wynagrodzenie dozorcy, a nie gdy zostały już opłacone z zaliczki lub pokryte tymczasowo ze środków komornika). Jeżeli komornik pokrywa wydatki z własnych środków, kolumny 7-10 pozostawia się puste, w kolumnie 11 wpisuje "komornik" oraz dokonuje aktualizacji kolumny 12. Fakt następczego wyegzekwowania od dłużnika środków służących pokryciu wydatków egzekucyjnych odnotowuje się wyłącznie we właściwych rubrykach kolumn 12-14.

Każdy z wydatków wpisuje się osobno, o ile podlega rozliczeniu wobec różnych podmiotów bądź też dotyczy różnych kategorii należności wymienionych w art. 8 ustawy z dnia 28 lutego 2018 r. o kosztach komorniczych (Dz. U. poz. 770 i 2244). Wydatek podlega wpisowi w kolumnach 2-6 z dniem, z którym został faktycznie poniesiony.

W kolumnie 6 należy opisać wydatek (ze wskazaniem w nawiasie podstawy prawnej) w sposób umożliwiający dokładne określenie, jakie wydatki zostały pokryte.

Wydatki służące pokryciu kosztów korespondencji w danym postępowaniu umieszcza się pod jedną pozycją karty, która podlega bieżącemu aktualizowaniu.

W kolumnie 9 wpisuje się odpowiednio "zaliczka" lub "wyegzekwowane".

Zapisów na karcie dokonuje się dopiero z chwilą poczynienia wydatków podlegających rozliczeniu (a nie chwilą pobrania na ich poczet zaliczki). Fakt pobrania zaliczki (i datę) odnotowuje się w karcie dopiero z momentem poczynienia wydatków, na które zostały pobrane. Zaliczki pobrane i niewydatkowane zamieszcza się jedynie w kolumnie 19 części "B" karty rozliczeniowej (tj. karty egzekwowanych należności).

W kolumnach 12-14 wpisuje się wysokość należności, do których zwrotu jest obowiązany dłużnik w związku z poczynionymi wydatkami (nie wpisuje się zatem należności, których obowiązek pokrycia spoczywa z mocy ustawy na wierzycielu). Jednocześnie z wpisem zwiększeniu ulega wysokość należności ujawnianych w kolumnie 16 części "B". W razie zaspokojenia wierzycieli co do wskazanych należności dokonuje się wpisów pod właściwą pozycją w kolumnach 8, 9 lub 10 części "B", wysokość danej należności ujawniona w części "C" z jednoczesnym wskazaniem odpowiedniej pozycji części "B" ulega pomniejszeniu o odpowiednią kwotę, która pozwoli na identyfikację, z jakich środków zaspokojono wierzyciela. W przypadku gdy wyegzekwowane środki pozwalają na zaspokojenie jedynie części należności, w nawiasie wpisuje się sumę przypadającą wierzycielowi i właściwą pozycję części "B".